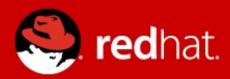

## **Reducing Duplication**

Tomáš Jelínek Software Engineer March 5, 2013

## **Topics covered**

- Problem
- Possible solutions
- Builders
- Discussion

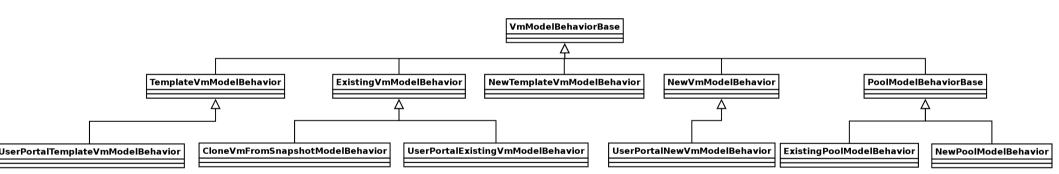

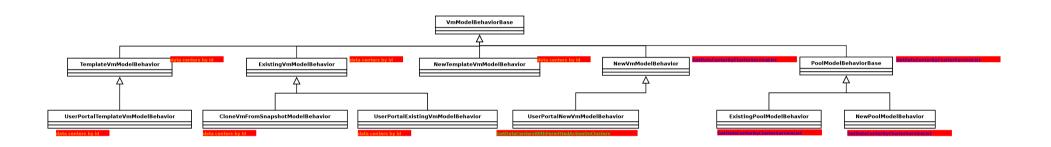

Legenda:

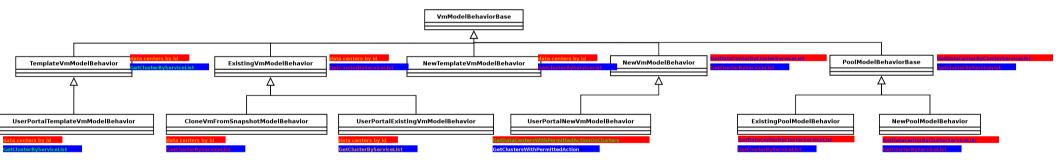

Legenda:
set data center to unitVmModel

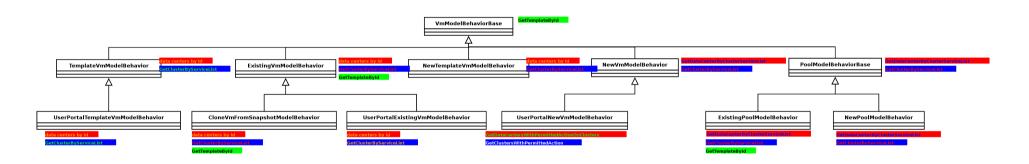

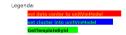

## Problem – this is still simplified

- Far not all settings listed
- Also list models do some settings (e.g. ~3000 lines long VmListModel)
- In near future beside VM/Template/Pool also Instnace
   Type + Image will complicate this

## **Problem – Why?**

- Cross cutting concerns of:
  - Different types like pool/template/vm
  - New vs Edit
  - User Portal vs Web Admin

#### **Possible Solutions**

Inheritance

AOP

Use composition

## **Builders – My Requirements**

- Support chaining
- Transparent support for async builders
- Support composition of builders (composite pattern)
- Simple usage
- Simple API

#### **Builders 1**

Parent of the builders is the Builder

```
public interface Builder<S, D> {
    void build(S source, D destination, BuilderList<S, D> rest);
}
```

Parent of all sync builders is BaseSyncBuilder

```
public abstract class BaseSyncBuilder<S, D> implements Builder<S, D> {
    @Override
    public void build(S source, D destination, BuilderList<S, D> rest) {
        build(source, destination);
        rest.head().build(source, destination, rest.tail());
    }
    protected abstract void build(S source, D destination);
}
```

## **Simple Sinc Builder**

```
class SimpleSyncBuilder extends BaseSyncBuilder<String, StringBuffer> {
    @Override
    protected void build(String source, StringBuffer destination) {
        destination.append(source.charAt(0));
    }
}
```

## Simple Async Builder

## Simple Usage

## **Waiting for Result**

## **Composite Builder**

- Just a normal builder
- Can be chained to the rest
- For reusing related builders

## **Advantages**

- simple (the whole infrastructure just 4 classes and 1 interface)
- hides the difference between sync and async builders (reduces nested anonymous classes)
- modularize cross cutting logic
- naming of small peaces of logic
- makes the uicommon more testable
- makes uicommon more readable

## **Disadvantages**

- lots of small classes
- new approach introduced

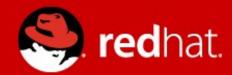

# Thank you!